## **SIMULATION WARM-UP EXERCISE**

## **TO GIVE YOU A QUICK OVERVIEW OF THE MAIN FUNCTIONS, PLEASE DO THE FOLLOWING STEPS:**  *(N.B. DON'T LOGIN UNTIL YOU ARE READY TO DO THESE STEPS!)*

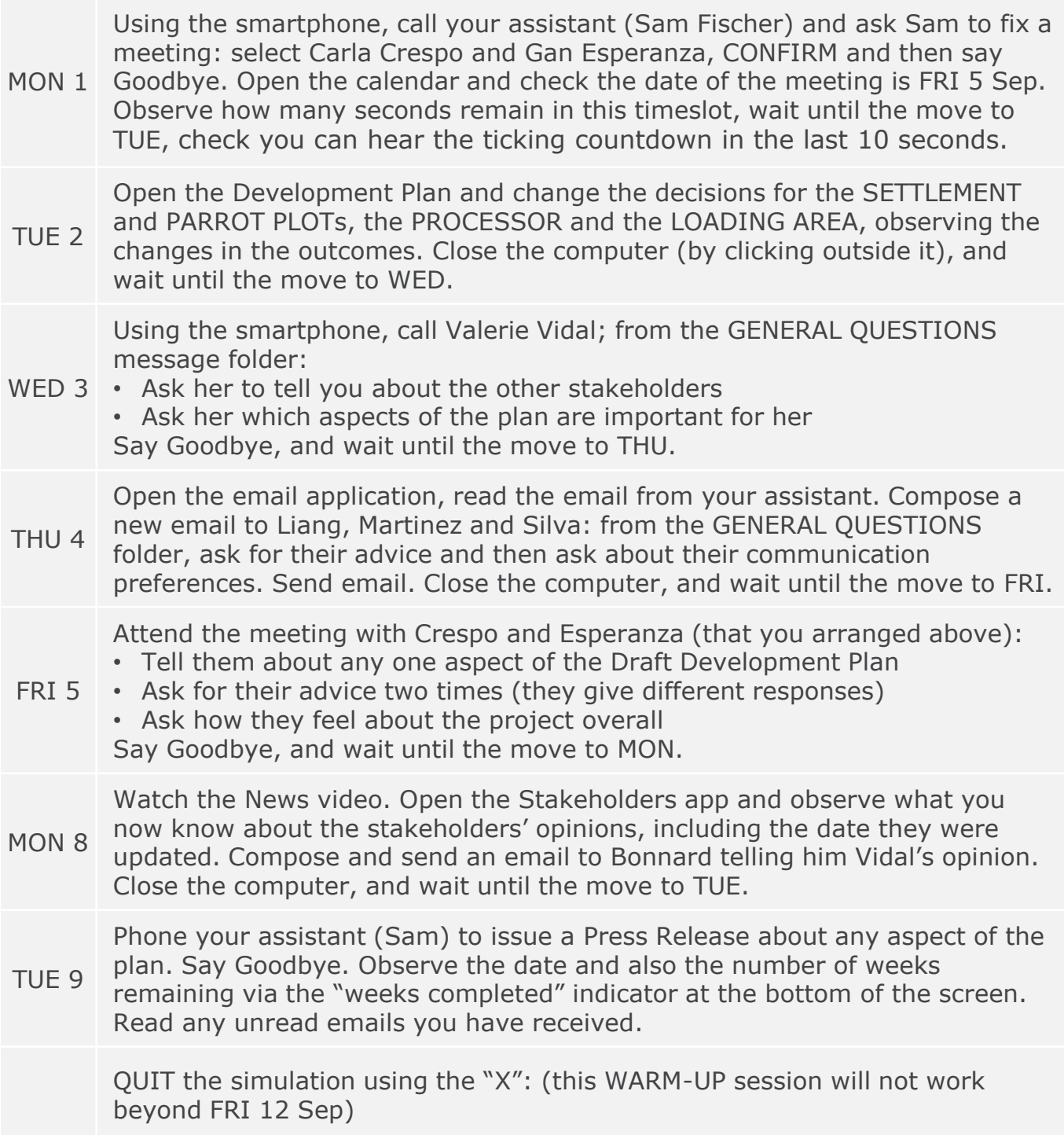